$:$  Si-R G

## **ARP**認証

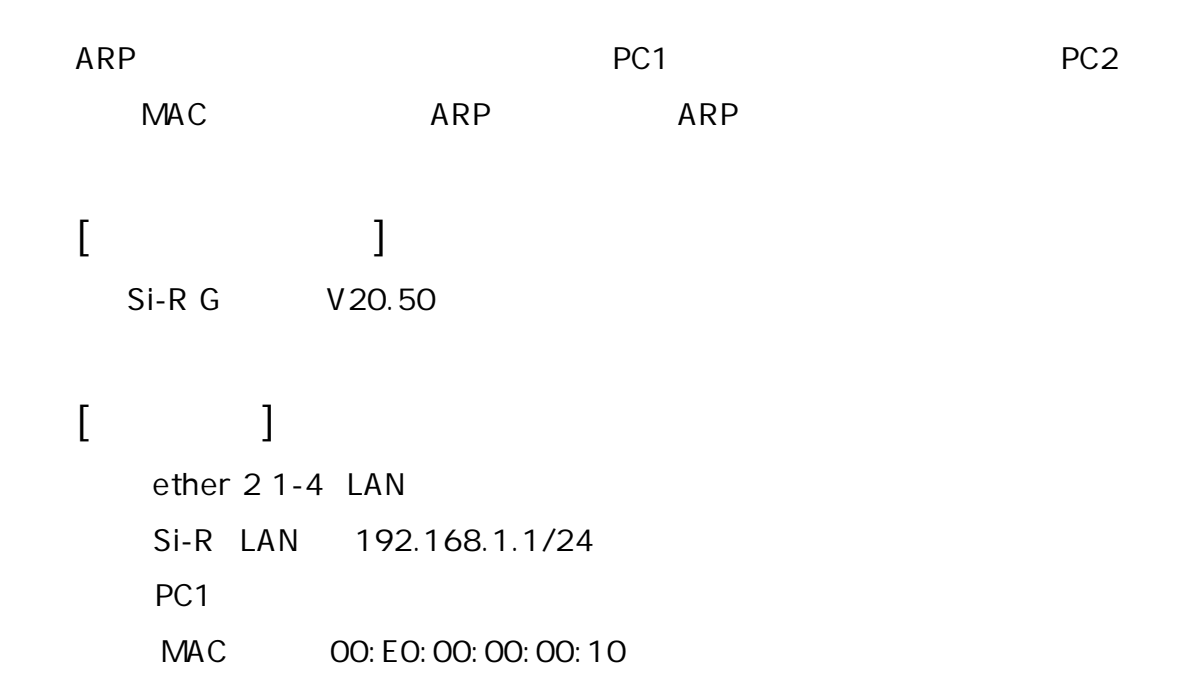

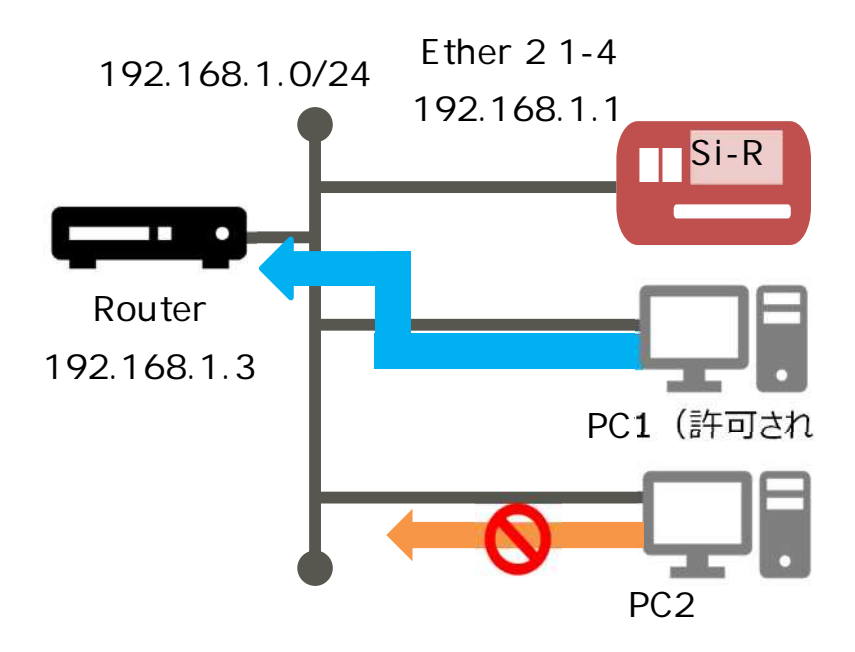

## **[ ]**

 $\&$ 

## **Si-R設定**

ether 1 1 vlan untag 1 ether 2 1-4 vlan untag 2 vlan 2 arpauth use on vlan 2 arpauth aaa 0 vlan 2 arpauth obstruction enable 10s lan 0 ip address 192.168.1.1/24 3 lan 0 ip route 0 default 192.168.1.3 1 1 lan 0 vlan 2 aaa 0 name localAuth aaa 0 user 0 id 00e000000010 aaa 0 user 0 password abcd arpauth use on arpauth password abcd syslog facility 23 time zone 0900 consoleinfo autologout 8h telnetinfo autologout 5m terminal charset SJIS

**[ ]**

**Si-R設定解説 ether 1 1 vlan untag 1** ether 1 1 VLAN1 **ether 2 1-4 vlan untag 2** Ether 2 1-4 VLAN2 **vlan 2 arpauth use on** ARP **vlan 2 arpauth aaa 0** ARP AAA 0: ID ID 10 **vlan 2 arpauth obstruction enable 10s** ARP 10s:10 **lan 0 ip address 192.168.1.1/24 3** LANO IP 192.168.1.1/24 : lan0 IP /  $3:$  3 **lan 0 ip route 0 default 192.168.1.3 1 1**  $192.168.1.3:$ 1 : metric 1 1 : distance 1 **lan 0 vlan 2** VLAN ID lan **aaa 0 name localAuth aaa 0 user 0 id 00e000000010**

認証情報 ID 設定

00e0000000010 : PC MAC

aaa 0 user 0 password abcd

arpauth use on ARP

arpauth password abcd

syslog facility 23

time zone 0900

consoleinfo autologout 8h<br>telnetinfo autologout 5m<br>TELNET

terminal charset SJIS

Shift JIS